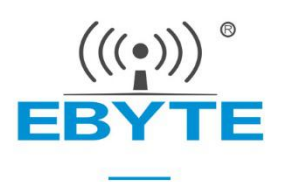

# **E180-ZG120B-TB User Manual**

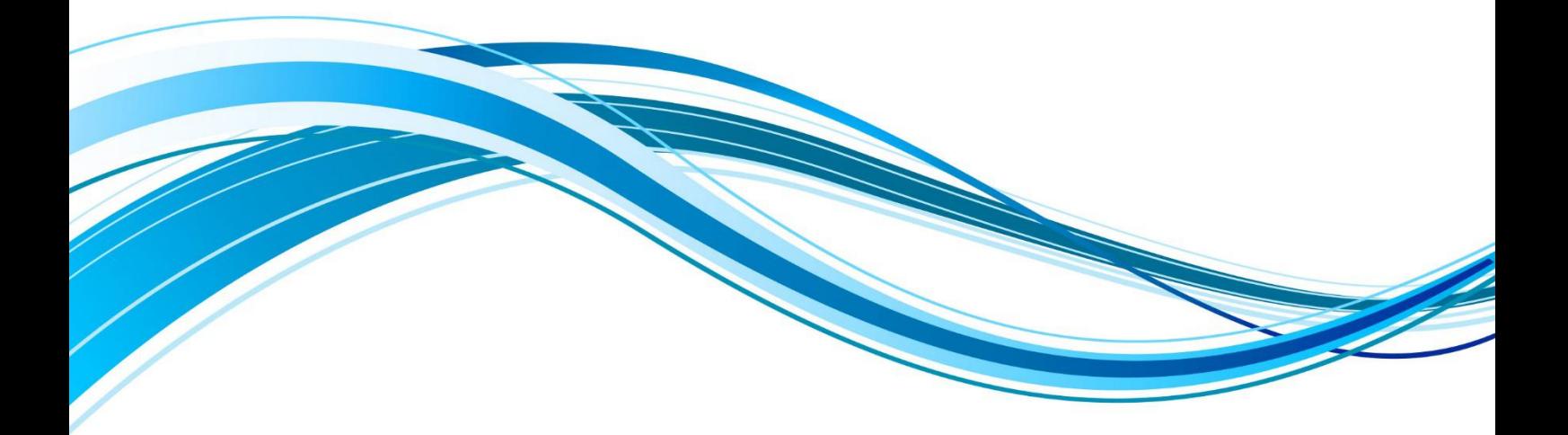

Chengdu Ebyte Electronic Technology Co., Ltd.

#### Content

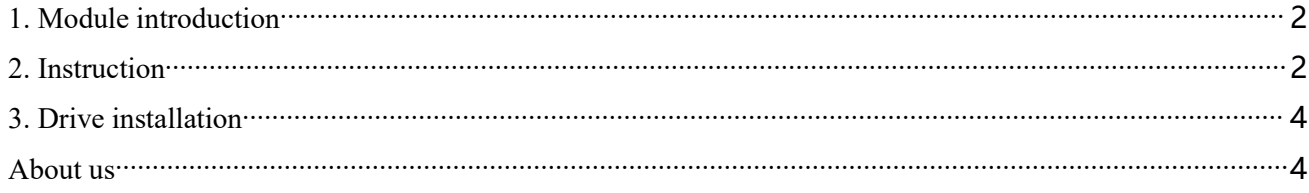

# <span id="page-2-0"></span>1. **Module introduction**

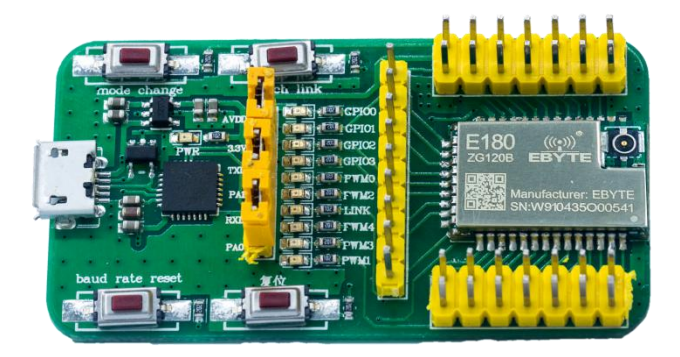

- E180-ZG120B-TB has been pre-welded for testing Chengdu Ebyte E180-ZG120B,please refer to the module manual for detailed use.
- All IO of E180 series wireless modules have been exported.
- With CP2102G serial chip, serial communication can be developed.
- With USB interface, can be directly plugged into the computer for use.
- Users can access external power supply and serial portby themselves.
- Stable work and easy to develop.

# <span id="page-2-1"></span>2. **Instruction**

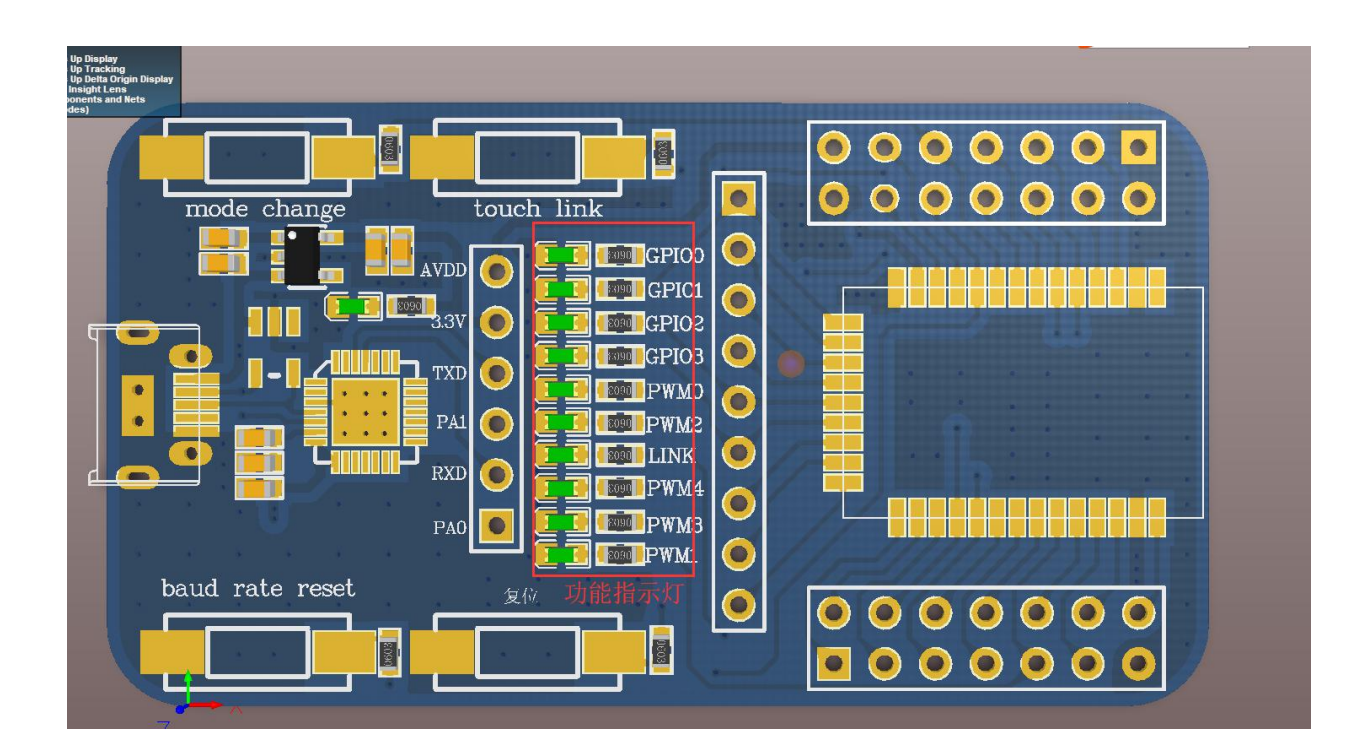

#### Description:

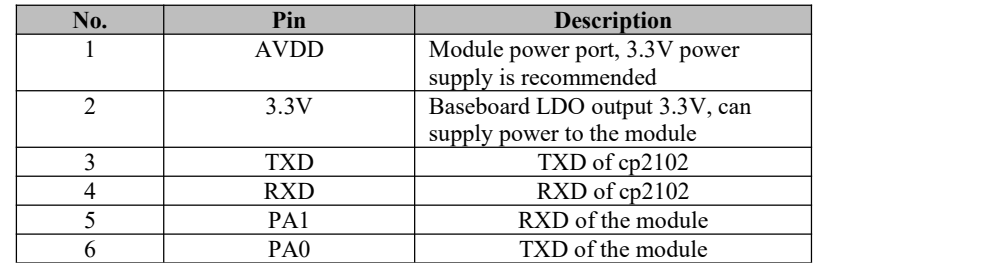

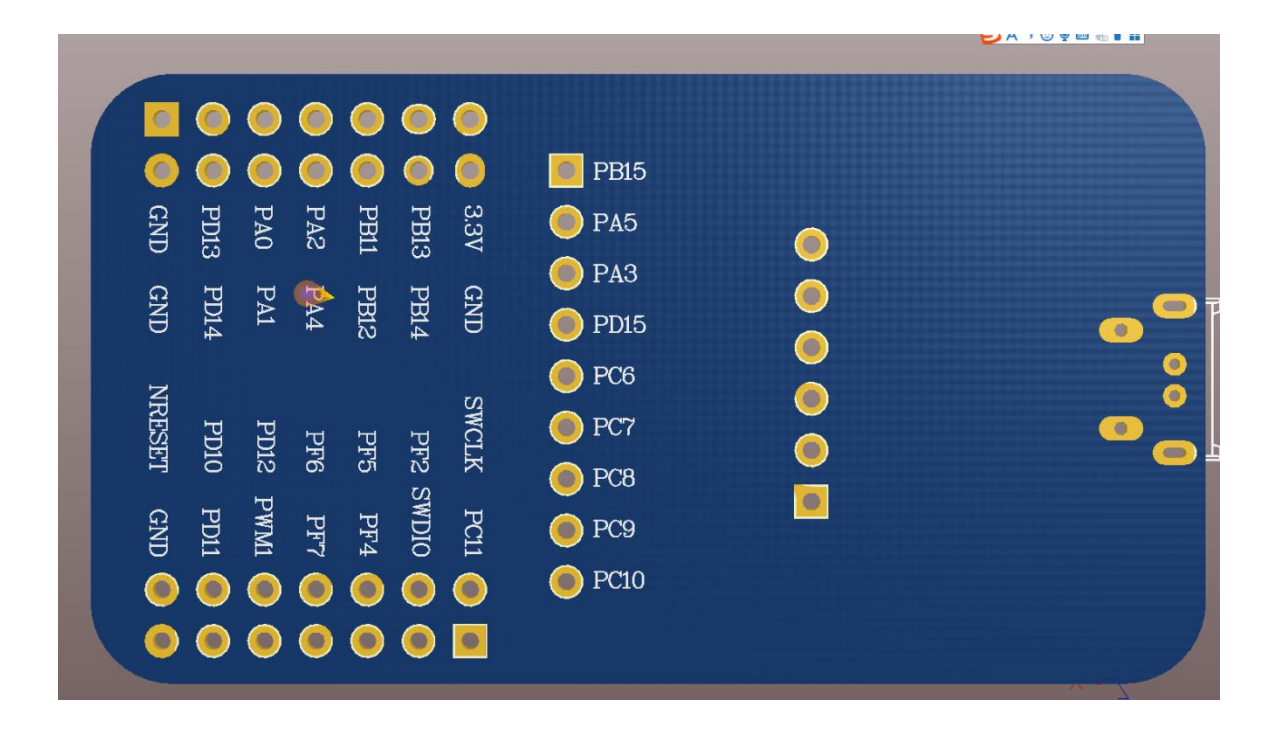

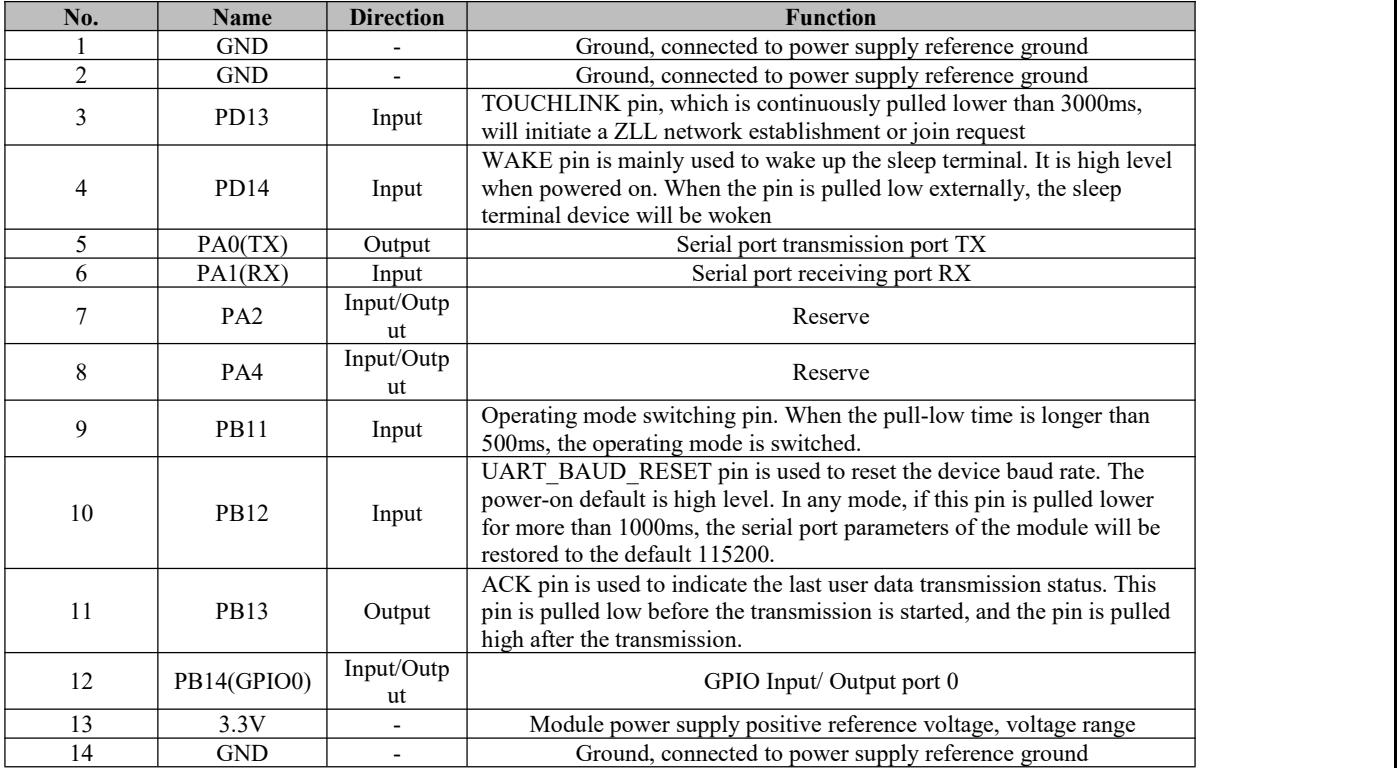

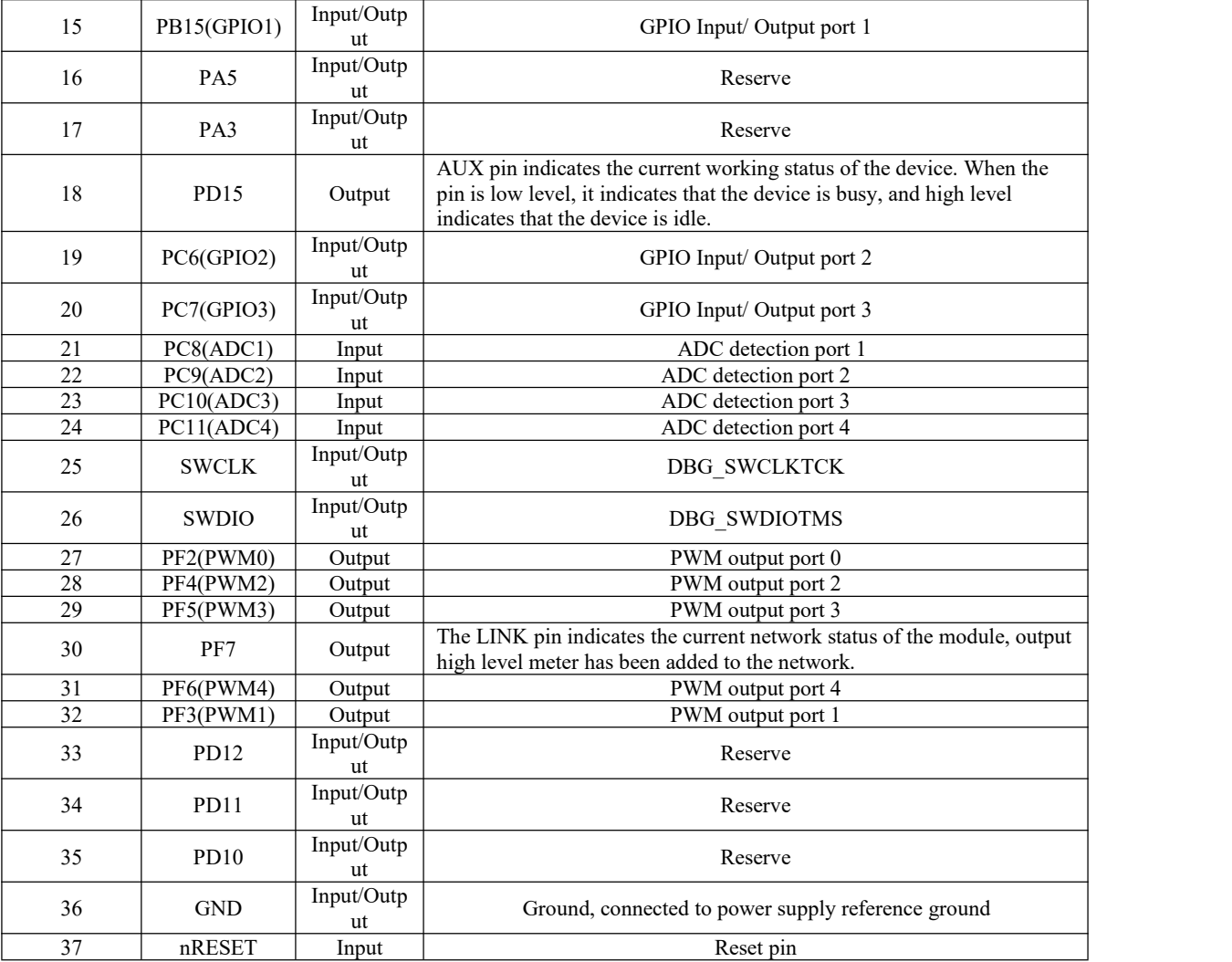

### <span id="page-4-0"></span>**3. Drive installation**

The CP2102 chip is used as the serial port. Please download and use the driver software provided by our company. After installation, the serial port can be identified in the device manager.

#### <span id="page-4-1"></span>**About us**

Sales hotline: 4000-330-990 Tel: 028-61399028 Support: [support@cdebyte.com](mailto:support@cdebyte.com) Website: [www.ebyte.com](http://www.ebyte.com) Address: Innovation Center B333~D347, 4# XI-XIN road, High-tech district (west), Chengdu, Sichuan, China

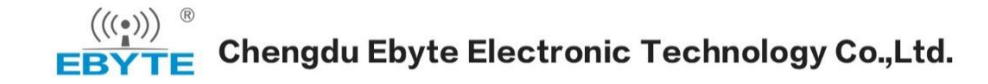